# Student's guide 2022

07

MASA

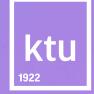

# content

| 3  | "Hello, Fresher!"                              | 26 |
|----|------------------------------------------------|----|
| 4  | KTU studies – suit you                         | 27 |
| 5  | My KTU in the centre of Kaunas                 |    |
| 6  | My KTU in student campus                       |    |
| 7  | Transport   Be mobile                          | 29 |
| 8  | Studies in the autumn semester                 | 30 |
| 9  | Studies in the spring semester                 | 31 |
| 10 | Calendar of study weeks                        | 32 |
| 11 | Organisation of studies                        | 32 |
| 13 | Expand the range of your competencies          | 33 |
| 14 | Continue studies as PhD                        |    |
| 15 | Important to know                              |    |
| 16 | Studies accessibility                          | 35 |
| 17 | Psychological support                          | 36 |
| 18 | Your finances                                  | 38 |
| 19 | Your financial calendar in the autumn semester | 40 |
| 20 | Your financial calendar in the spring semester | 41 |
| 21 | Manage your finances                           | 42 |
| 22 | Dormitories                                    |    |
| 23 | Library                                        | 45 |
| 24 | Appropriate behaviour in learning places       | 46 |
| 25 | Access to IT resources                         | 47 |
|    |                                                |    |

| Follow us on social media                     |
|-----------------------------------------------|
| Students' Leisure Centre                      |
| DesignLibrary                                 |
| Startup space                                 |
| Development programmes ('ED)                  |
| DISCOVERed – international academic exchanges |
| GIFTed – grow your talent                     |
| GIFTed Masters – focus on development         |
| SKILLed FinTech – opportunity to learn more   |
| GUIDed – have your mentor                     |
| WANTed – create your own career path          |
| UNITed – full-scale improvement               |
| INSPIRed – discover your art association      |
| ACTIVATed – exercise in your free time        |
| ACTIVATed – join Sports Club                  |
| Places to visit in Kaunas                     |
| Events in the first semester of your studies  |
| Student infocentre                            |
| Important contacts                            |

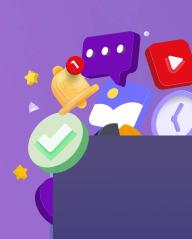

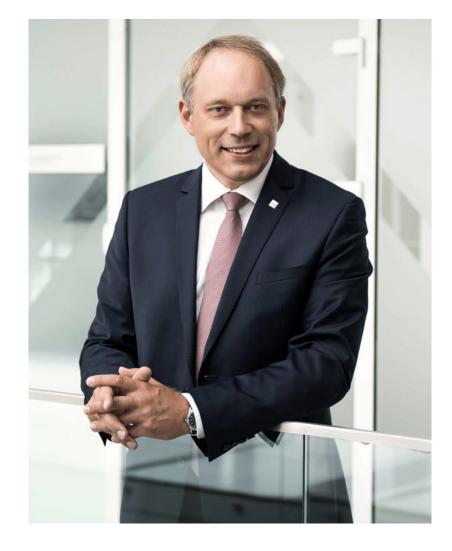

## Dear fresher,

We are delighted that you have chosen to study at Kaunas University of Technology (KTU) and welcome you to our large, creative and colourful academic community. We already know that you are a courageous, creative and critical thinker.

You are admitted to studies at an exciting time when the University is celebrating its centenary and you can feel its spirit in a wide range of events commemorating this historic occasion.

We promote internationality – you are encouraged to travel and spend a semester in the country of your choice, improving your foreign language and speciality skills, expanding your network of acquaintances – bring back interesting experiences and share them. Learn about the ECIU – a special, unique international study project that you can already get involved in.

Creativity, arts, and sports help to escape mundane life as well as be more successful in your studies. Join art societies, sports activities and other groups of enthusiasts. I'm sure like-minded people are already waiting for you there. If you are interested in politics and the power of representation – come to the Students' Association and let's discuss your vision of the future University in a hundred years.

#### Wishes you successful and beautiful years of studies

Rector Eugenijus Valatka

# KTU studies – suit you

17 7

0

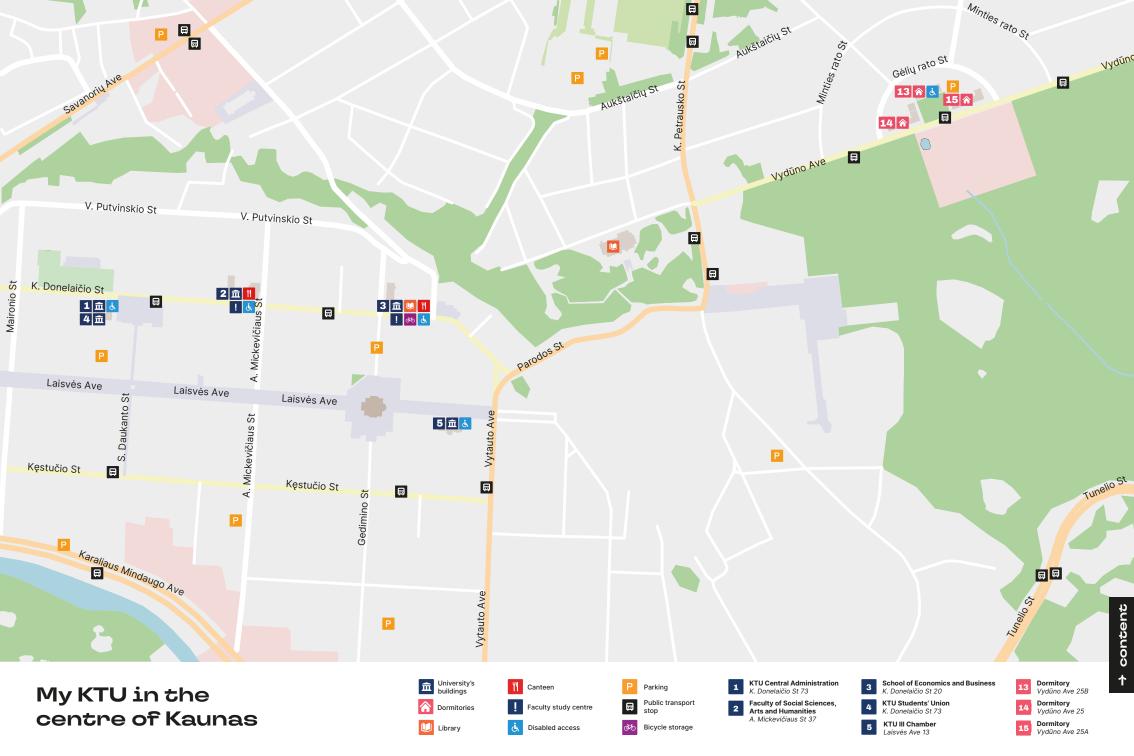

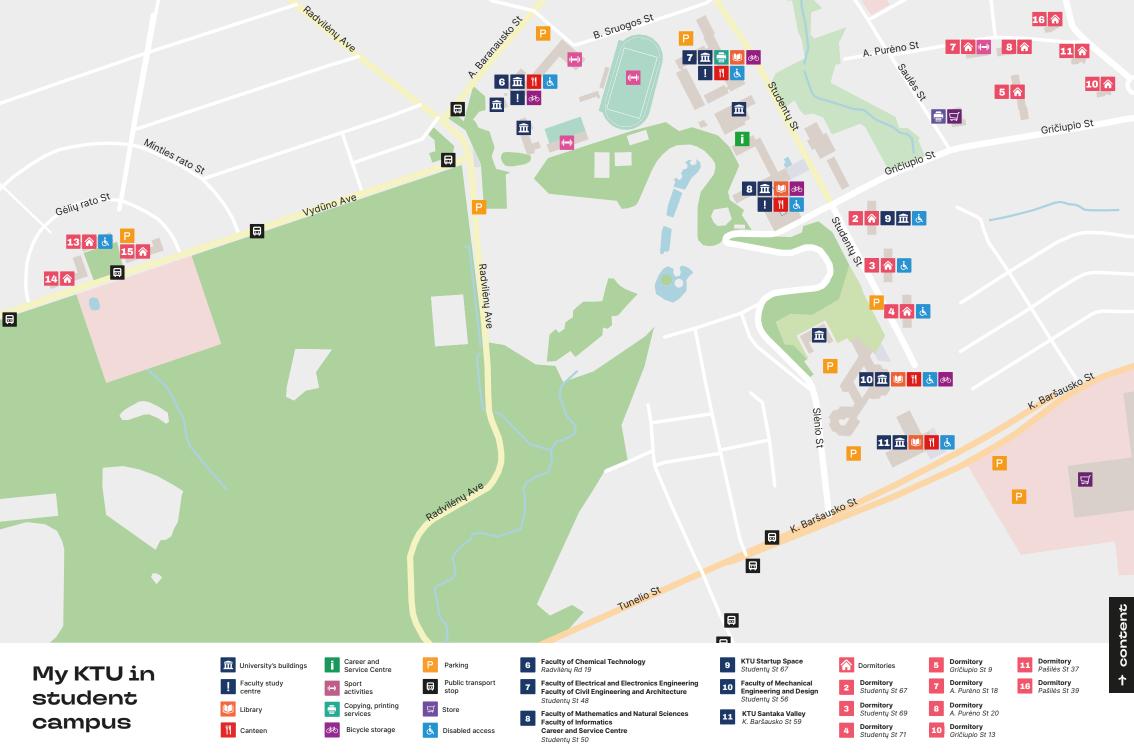

## Transport

During the study period, there may be lectures that will take place outside your faculty, therefore, you will have to travel to the student campus or to the faculties in the city centre. Buses or trolleybuses are perfect choice for the communication.

With a student identity card, a one-time ticket has 50 percent discount, and the monthly ticket for students is with 80 percent discount.

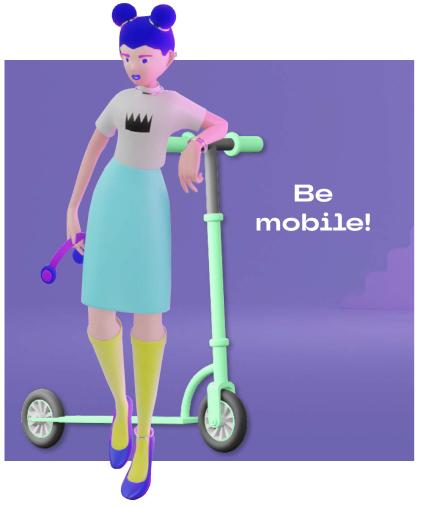

- Buses no. 37 and no. 40 from the Faculty of Civil Engineering and
- •• Architecture and the Faculty of Chemical Technology on the student campus to the city centre can help you to reach city centre. You can

choose Studenty St. or the Zoo stop, whichever is more convenient for you. When leaving the Faculty of Mechanical Engineering and Design, it is more convenient to choose the stops located on **Pašilės** or **Breslaujos** streets, from which no. **39** and no. **57G** buses run.

Buses no. 37 and no. 40 leaves from the Faculty of Social Sciences, Art and Humanities and the School of Economics and Business to the Faculty of Chemical Technology or the Faculty of Civil Engineering and Architecture, which go to the Zoo or Studenty St. stops. The names of the nearest stops are Studenty Square or Gedimino St., and if you need to go to the Faculty of Mechanical Engineering and Design, then you can choose no. **39** and no. **57G** buses, which will bring you to the **Pašilės St.** stop.

5, 14 and 15 trolleybuses run from the student campus to the city centre. You can choose Pašilės St. or Breslaujos St. stop, whichever is more convenient for you.

5, 13 and 16 trolleybuses run from the Faculty of Social Sciences, Art and Humanities and the School of Economics and Business to the KTU student campus. The names of the nearest stops are Studentu Square or Gedimino St.

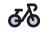

In addition to trolleybuses and buses, faculties can be reached by other transport, such as bicycles or scooters. You will be able to leave your bicycles safely at the bicycle storage at the faculty entrances, and you will be able to take your scooter with you to the classrooms, just park it in such a way that it does not interfere with anyone's movement in the premises. If you do not have these vehicles - no problem! In certain places in Kaunas you will be able to find where to rent them, the nearest of them - near faculty on Studenty St. 50 or the zoo bus stop.

## Study / Academic calendar 2022–2023

| Process                                                                                       | Beginning        | End        |
|-----------------------------------------------------------------------------------------------|------------------|------------|
| AUTUMN SEMESTER                                                                               | 01/09/2022       | 31/01/2023 |
| Competition of the MA+ Master's competences                                                   | 22/08/2022       | 04/09/2022 |
| Selection competition for "GIFTed" talent development programme                               | 22/08/2022       | 15/09/2022 |
| Selection competition for the "SKILLed FinTech" additional education programme                | 22/08/2022       | 16/09/2022 |
| Making of the individual study plans                                                          | 25/08/2022       | 14/09/2022 |
| Welcome week                                                                                  | 26/08/2022       | 31/08/2022 |
| Registration to the classes for autumn semester                                               | 30/08/2022       | 18/09/2022 |
| Celebration of the beginning of academic year                                                 | 01/09/2022       |            |
| Tests of the core subjects of studies                                                         | 02/09/2022       | 07/09/2022 |
| Classes of the autumn semester                                                                | 02/09/2022       | 23/12/2022 |
| Selection competition for the "GUIDed" career mentorship programme                            | 12/09/2022       | 28/09/2022 |
| Selection competition for the "GIFTed Masters" programme                                      | 12/09/2022       | 30/09/2022 |
| Bridging courses of the core subjects of studies                                              | 12/09/2022       | 23/12/2022 |
| Consultations with "GUIDed" tutors                                                            | 26/09/2022       | 31/01/2023 |
| Midterm evaluation of the quality of study modules (round table discussions)                  | 17/10/2022       | 30/10/2022 |
| KTU "WANTed" Career Days                                                                      | 26/10/2022       |            |
| Registration to the autumn semester's final assessments                                       | 01/12/2022       | 30/01/2023 |
| Submission of the applications for the early examination session (only having a valid reason) | until 05 12 2022 |            |
| Evaluation of the quality of study modules and lecturers (e-survey)                           | 21/12/2022       | 01/02/2023 |
| ssessment of the intermediate tasks of the semester's study modules until 23/12/2022          |                  | /12/2022   |
| Winter holidays                                                                               | 24/12/2022       | 01/01/2023 |

| Process                                                                                       | Beginning        | End        |
|-----------------------------------------------------------------------------------------------|------------------|------------|
| Selection competition for the participants of "GIFTed" talent development programme           | 02/01/2022       | 23/01/2023 |
| Selection competition for the "SKILLed FinTech" additional education programme                | 02/01/2023       | 24/01/2023 |
| Autumn semester's examination session                                                         | 02/01/2023       | 31/01/2023 |
| Diploma award ceremony                                                                        | 27/01/2023       |            |
| Welcome week                                                                                  | 30/01/2023       | 31/01/2023 |
| SPRING SEMESTER                                                                               | 01/02/2023       | 31/08/2023 |
| Making of the individual study plans                                                          | 25/01/2023       | 14/02/2023 |
| Registration to academic courses for spring semester                                          | 23/01/2023       | 19/02/2023 |
| Transfer to the vacant state-funded study places                                              | 01/02/2023       | 28/02/2023 |
| Classes of the spring semester                                                                | 01/02/2023       | 31/05/2023 |
| Bridging courses of the core subjects of studies                                              | 14/02/2022       | 31/05/2022 |
| Consultations with "GUIDed" tutors                                                            | 21/02/2023       | 30/06/2023 |
| Competition for the study plan's alternatives                                                 | 07/03/2022       | 20/03/2022 |
| Midterm evaluation of the quality of study modules (round table discussions)                  | 20/03/2023       | 03/04/2023 |
| Registration to the next academic year and the individual study plans for 2022–2023 formation | 04/04/2022       | 17/04/2022 |
| Spring holidays                                                                               | 11/04/2023       | 16/04/2023 |
| Selection competition for the participants of "GUIDed" peer mentorship programme              | 01/05/2023       | 31/05/2023 |
| Registration to the spring semester's final assessments                                       | 02/05/2023       | 29/06/2023 |
| Evaluation of the quality of study modules and lecturers                                      | 29/05/2023       | 03/07/2023 |
| Assessment of the intermediate tasks of the semester's study modules                          | until 31/05/2022 |            |
| Spring semester's examination session                                                         | 01/06/2023       | 30/06/2023 |
| Diploma award ceremony                                                                        | 23/06/2023       |            |
| Summer holidays                                                                               | 01/07/2023       | 31/08/2023 |

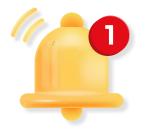

## Weekly Academic Calendar 2022–2023

SPRING SEMESTER

AUTUMN SEMESTER

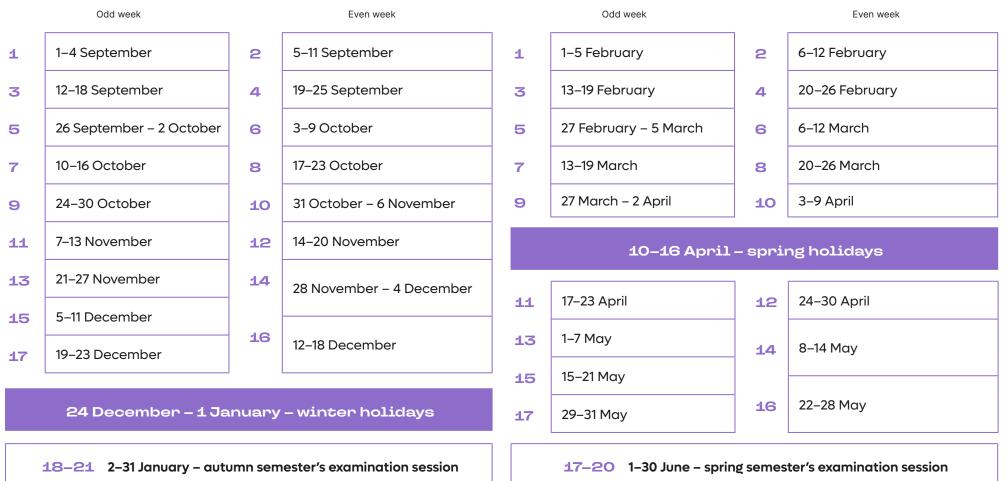

→ content

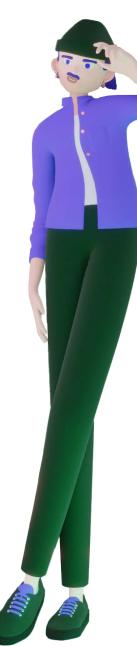

## Organisation of studies

#### Study module

Studies at the University are carried out according to the study programmes leading to a bachelor's, master's or doctoral degree. The volume of the bachelor's study programme is 180 or 240 study credits, the master's study programme – 90 or 120 credits, integrated studies - 300 credits. After fulfilling all the requirements of the study programme, the student receives a bachelor's or master's degree, and a diploma and its supplement.

Studies programme

A study programme consists of the study modules taught for one semester. A study module may include various combinations of lectures, laboratory work, practice, seminars, the student's independent work, research, design work or another type of work. Study modules may be mandatory, alternative (selected from a list), general and optional (from the list of the modules offered by the University). The studies of each module are completed by an evaluation of the students' knowledge and skills an examination or a different form of the final assessment. Find your timetable, assessment evaluation and other relevant infomation about studies in the **Academic** Information System (AIS).

#### Study credit

The scope of studies is measured in study credits defining a student's workload. The fulltime study workload for one year is 60 credits – 1600 work hours.

#### Assessment system

In the University, the cumulative assessment method is used: study results are evaluated by intermediate assessments, and the final grade is the sum of the results of intermediate assessments and the final assessment. A student is allowed to participate in the final assessment only if all intermediate assessments are submitted.

#### Studies' quality

The opinion of each student is important in the process of improving the quality of studies. Contribute to the improvement of the quality of studies:

- Give your opinion to the lecturers, the group elder (contact person) or the head of your study programme;
- Participate in online surveys using the opportunity to express the opinion in confidence.

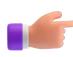

## Organisation of studies

#### Lectures time

- **0** 7.45-8.45\*
- I 9.00-10.30
- II 11.00–12.30
- III 13.30-15.00
- IV 15.30-17.00
- V 17.30-19.00
- **VI** 19.15-20.45

\*mandatory, optional and bridging English courses for the freshers of the first cycle studies.

- The students pay tuition fees if they:
- Study in a state non-funded position;

**Tuition fees** 

- Repeat individual modules of the study programme;
- Have selected additional modules not included in the study programme;
- Are retaking the intermediate and final assessment of the module for the second time;
- Fail to get the final assessment of the module and take it externally next semester.

#### Attendance

Students' participation in the academic classes of the modules is obligatory: in laboratory works – 100%, in practical classes – min. 80%, in theory classes – min. 60%. The instructor sets specific attendance requirements that are introduced to students during the first class of the module. The attendance requirements are provided in the description of each study module.

Check AIS > Studies > Individual study plan > Study programme > Module > Requirements for participation in module classes.

#### Remote and mixed studies

The lectures, consultation seminars and practical classes can be organised remotely. However, if the study module's learning outcomes can only be achieved using the equipment located on the University's premises, the classes are on campus. The students are responsible for being equipped with the technical measures required for remote synchronous learning – a computer or another digital device, the internet connection, a video camera, a microphone, headphones, as well as the preparation of the place for distance learning. If a student does not have the technical measures and cannot acquire them, he/she has to write to the University's Career and Service Centre via klausk@ktu.lt. Students have to follow the code of academic conduct and main principles of students' ethics and behaviour during studies during both - remote studies and studies in a contact manner.

## Expand the range of your competences

#### **BA+ COMPETENCIES**

A student who chooses a BA+ competence acquires the knowledge and skills in an additional study field and discovers new career prospects. The BA+ competence blocks offered in KTU bachelor's study programmes can be an alternative study plan for the specialisations, individual set of modules, and the subjects providing deeper knowledge of the study field. An option of the BA+ competence model is indicated next to each bachelor's study programme. The students can choose BA+ competencies from the lists of competencies offered for specific study programmes that have an option of BA+. Choose your competencies for the BA+ bachelor's programme. Information about applications will be provided by your academic email.

#### MA+ COMPETENCIES

Master's studies at Kaunas University of Technology are the first such studies in Lithuania. They are meant for the new generation, as they meet both the societal and market requirements and the global trends while focusing mainly on the development of personal competencies of each individual. MA+ offers the opportunity to participate in research groups, work on international projects with scientists and apply your newly acquired knowledge. Choose your competencies for the MA+ master's programme. Information about applications will be provided by your academic email.

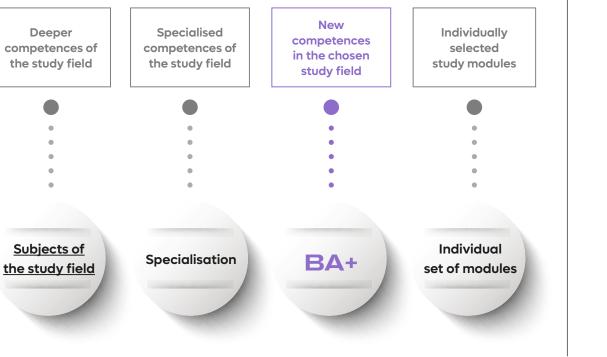

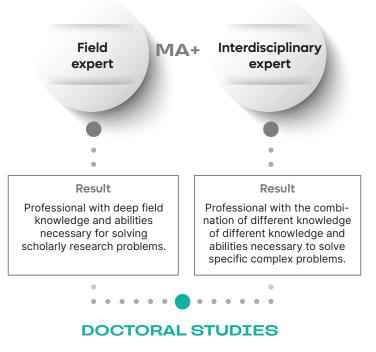

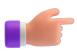

You can check what opportunities are provided in your study programme: AIS > Current semester > Study programme programa.

## Continue your studies as PhD

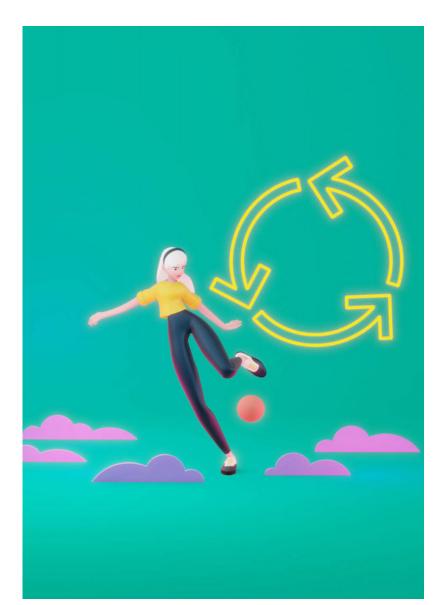

For those who have completed their master's studies and intend to choose the path of a researcher, KTU offers doctoral studies in the fields of technology, natural sciences, social sciences and humanities, in a total of 20 science fields. In nine of them, doctoral students have the opportunity to obtain a double doctoral degree with foreign research and study institutions.

Doctoral studies include studies, research, preparation and defence of a doctoral dissertation. Students receiving state-funded doctoral studies are paid monthly study support: 798 Eur / month in the first year of studies, 924 Eur / month in the second-fourth year of studies. Those who have successfully completed four years of doctoral studies and defended a doctoral dissertation are awarded a doctoral degree.

Doctoral studies at KTU provide employment opportunities:

- in institutional, national and international research projects;
- international research internships at ECIU, EUA, BALTECH and other network universities;
- participation in international doctoral summer/winter schools;
- improvement of competencies in general skills development modules;
- development of your ideas into the prototypes in the Start-up space start-up community.

Additional scholarships for the most active doctoral students, funding opportunities for studies, research and participation in scientific conferences open up excellent opportunities for young researchers.

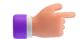

## Important to know

## Equality and diversity policy

The University's Equality and Diversity Policy includes the following dimensions gender equality, diversity, discrimination, harassment, ect. The objective of this policy is to ensure the equality of all the University's employees, students and the persons applying to the University regardless of their gender, sexual orientation, disability, age, race, ethnic origin, nationality, religion, beliefs, language, background, social status, views or opinions, citizenship, family status, intentions to have a child (children) and application of the equal opportunities and diversity principles in all the areas related to the University's functions. You can report any violations of equal opportunities in the AIS section of the "Report".

#### Academic support

You can get various academic help at the University during your studies. The University offers bridging courses of the core study subjects available remotely on the University's virtual learning platform <u>Moodle</u>, which help to achieve the university level of the core study subject.

You can seek <u>tutor's</u> advice or choose your <u>academic mentor</u>. Also, do not be afraid to seek individual counselling from your lecturer who is always willing to help.

#### Academic honesty

The University's culture is based on academic values and ethical principles. Academic integrity is one of KTU's most important values.

Remember, any attempt to cheat during the intermediate or final assessment at KTU is intolerable and has the corresponding consequences – it may result in an academic penalty, and upon receiving it, you lose the right to reschedule the assessment.

A student may be expelled from KTU for violating the <u>Code of Academic Ethics</u>. Cases of academic dishonesty can be reported in the <u>AIS section of the "Report"</u>.

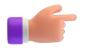

All procedures of studies and document forms are available on <u>KTU student intranet Office365</u>. Students must get acquainted with the relevant procedures independently and follow their changes during the studies.

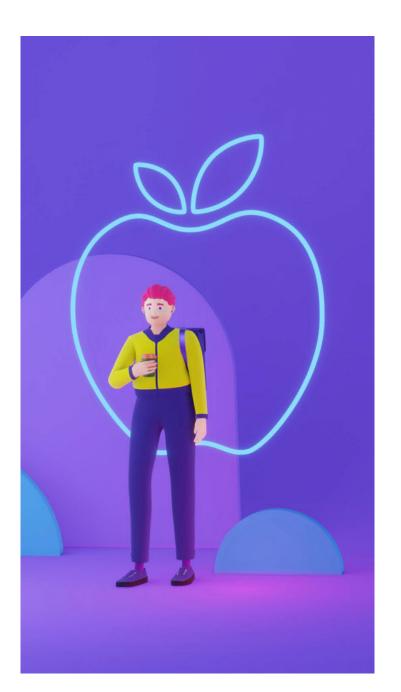

## Studies accessibility

The University offers the <u>adaptation of studies</u> or students with disabilities or individual educational needs (physical, sensory disorders, autism spectrum, dyslexia, mental health problems, other learning difficulties).

The students wishing to adapt their studies have to:

- Fill in the survey form;
- E-mail <u>ineta.simonaite@ktu.lt</u> to arrange a meeting with the social welfare coordinator (if needed, a KTU psychologist can be invited to participate);
- Provide a document certifying individual needs (statement from a medical institution, psychologist's recommendation or certificate of the level of working capacity).

KTU also provides free services of a **psychologist**. Students who have mental health problems, as well as those who feel increased anxiety, stress, other negative emotions that hinder the quality of studies are invited to register for a consultation register for a consultation here. If you have questions please contact us via general e-mail **psichologas@ktu.lt**.

Fill in the <u>registration form</u> and we will agree on the time and date of the consultation. If you are unable to attend a psychologist's consultation at the agreed time, please inform us of the changes in the situation 3 working days in advance to agree on the next time, otherwise, you will have to re-register. During an online consultation, the student must ensure a comfortable environment for the session: he or she must be alone, without other people or additional distractions.

All data provided by students are protected by the law on data protection and will not be transferred to third parties.

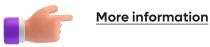

## Psychological support

Studying at the University can present a variety of challenges that you may face. KTU takes full care of the students' wellbeing, therefore, KTU provides free psychological assistance to students. The registration form is available <u>here</u>.

- Hard to concentrate, lack of motivation?
- Have you noticed that you tend to procrastinate?
- Are you experiencing emotional difficulties (stress, anxiety, fear, etc.)?
- Having communication or relationship problems?
- Having trouble with your friend or loved one?
- Want to help but don't know how?

The Psychologists of KTU Career and Service Centre can help you to answer those questions.

Fill in the **registration form** and we will agree on the time and date of the consultation. If you are unable to attend a psychologist's consultation at the agreed time, please inform us of the changes in the situation 3 working days in advance to agree on the next time, otherwise, you will have to re-register.

The duration of the consultation is 50 min. During an online consultation, the student must ensure a comfortable environment for the session: he or she must be alone, without other people or additional distractions.

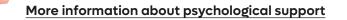

#### Eimantas Lukoševičius

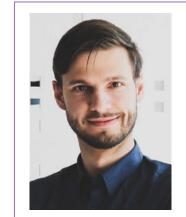

Eimantas provides individual psychological counselling when a student feels lonely, has disputes with friends or family members, suffers from anxiety or experiences prolonged or severe sadness, has study or work-related problems. The psychologist is interested in the methods of coping with stress, the mechanisms of addictions to psychoactive substances, the psychological adjustment to illnesses, eating disorders.

#### Marija Aušraitė

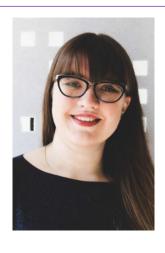

Marija Aušraitė following topics: mood (increased depression, anxiety), self-esteem, stress management, communication, change of unhealthy habits and other difficulties, counselling in case of difficulties in studies, such as fear of assessments, attention difficulties, procrastination. Also, she conducts educational activities for the University's community. The psychologist is interested in the possibilities of preserving and strengthening mental health, dispelling the myths about mental health.

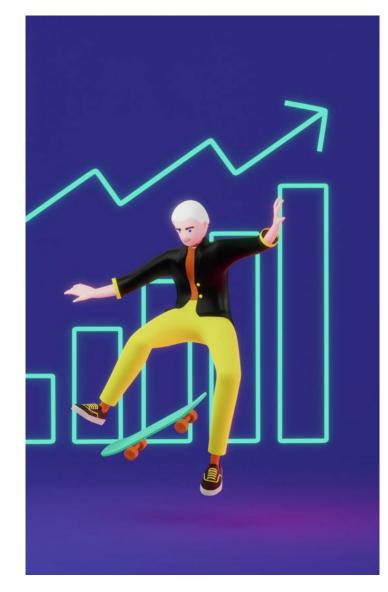

## Your finances

## Scholarships for study results and active participation:

- University Talent Scholarship
- <u>Scholarships for students enrolled in</u> the GIFTed Talent Academy
- Sponsor Scholarships

## One-time scholarships for active participation:

- One-off incentive scholarship
- One-off targeted scholarship

## Financial support provided by the University:

- One-off social scholarship
- <u>Accommodation grants</u>
- Mobility scholarships for bilateral exchange studies

#### State support:

State support

#### **ERASMUS+ financial support:**

 <u>Scholarship for part-time studies and</u> internships abroad

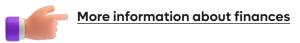

## Calendar of Financial Support Allocation 2022–2023

| Process                                                                                                    | Beginning        | End              |  |
|----------------------------------------------------------------------------------------------------|------------------|------------------|--|
| AUTUMN SEMESTER                                                                                               | 01/09/2022       | 31/01/2023       |  |
| Submission of the applications for the state supported loan in VSF system*                                    | 20/08/2022       | 20/09/2022       |  |
| Submission of the applications for the support for the foreigners of<br>Lithuanian descent in VSF system*     | 26/08/2022       | 30/09/2022       |  |
| Submission of the applications for "Erasmus+" and bilateral exchange programmes abroad in the spring semester | 29/08/2022       | 30/09/2022       |  |
| Submission of the applications for "Erasmus+" internship abroad                                               | until 01/        | until 01/09/2022 |  |
| Submission of the applications for the target payment in VSF system*                                          | 01/09/2022       | 16/10/2022       |  |
| Submission of the applications for the social scholarship in VSF system*                                      | 01/09/2022       | 31/01/2023       |  |
| Competition for the University's talent scholarships in the autumn semester                                   | 09/09/2022       | 22/09/2022       |  |
| Selections for "Erasmus+" and bilateral exchange programmes abroad in the spring semester at the faculties    | 26/09/2022       | 30/09/2022       |  |
| Competition for the Patron's scholarships in the autumn semester                                              | 18/11/2022       | 24/11/2022       |  |
| Submission of the applications for "Erasmus+" internship abroad                                               | until 01/12/2022 |                  |  |
| Submission of applications for "Baltech Nordtek" scholarships                                                 | until 15/12/2022 |                  |  |
| Submission of the applications for the one-off social scholarship                                             | 01/09/2022       | 31/01/2023       |  |
| Submission of the applications for the support of the Department for the Affairs of the Disabled              | 01/09/2022       | 31/01/2023       |  |
| Submission of the applications regarding the reduced fee for dormitory accommodation                          | 01/09/2022       | 31/01/2023       |  |

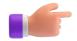

## Calendar of Financial Support Allocation 2022–2023

| Process                                                                                                    | Beginning        | End        |
|----------------------------------------------------------------------------------------------------|------------------|------------|
| SPRING SEMESTER                                                                                               | 01/09/2022       | 31/01/2023 |
| Submission of the applications for the state supported loan in VSF system*                                    | 20/01/2023       | 20/02/2023 |
| Submission of the applications for the support for the foreigners of<br>Lithuanian descent in VSF system*     | 20/01/2023       | 20/02/2023 |
| Submission of the applications for "Erasmus+" and bilateral exchange programmes abroad in the spring semester | 01/02/2023       | 25/02/2023 |
| Competition for the University's talent scholarships in the spring semester                                   | 10/02/2023       | 23/02/2023 |
| Selections for "Erasmus+" and bilateral exchange programmes abroad in the autumn semester at the faculties    | 27/02/2023       | 03/03/2023 |
| Submission of the applications for "Erasmus+" internship abroad                                               | until 01/03/2023 |            |
| Submission of the applications for the state supported loan in VSF system*                                    | 01/03/2023       | 20/03/2023 |
| Submission of applications for "Baltech Nordtek" scholarships                                                 | until 15/03/2023 |            |
| Competition for the Patron's scholarships in the autumn semester                                              | 21/04/2023       | 27/04/2023 |
| Submission of the applications for "Erasmus+" internship abroad                                               | until 01/06/2023 |            |
| Submission of applications for "Baltech Nordtek" scholarships                                                 | until 15/06/2023 |            |
| Submission of the applications for the one-off social scholarships                                            | 01/02/2023       | 31/08/2023 |
| Submission of the applications for the support of the Department for the Affairs of the Disabled              | 01/02/2023       | 31/08/2023 |
| Submission of the applications regarding the reduced fee for dormitory accommodation                          | 01/02/2023       | 31/08/2023 |

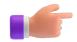

The deadlines for submission of the applications in VFS system may vary; the information is provided on the website of the **State Studies Foundation**.

## How to manage your finances while studying at University?

The beginning of an independent life can pose difficulties in learning how to manage your finances properly. We share a few tips to help you discover some great alternatives during your studies and choose the most practical options so that your budget would not be exceeded until the end of the month.

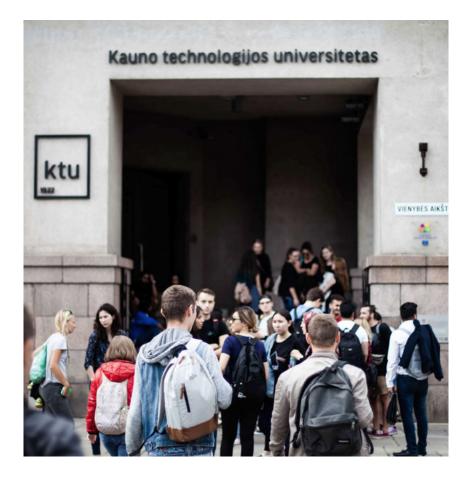

- Choose to live in a dormitory; you will save money, as well as make new friends and expand your social circle;
- If you choose to rent an apartment or house, do it with other students you will reduce the cost of rent and be able to split the utility bills;
- Care not only for your wallet but also the environment use public transport, the infrastructure will help you not to be late for lectures;
- Plan your expenses and track your cash balance regularly so you do not have to borrow money;
- Visit a KTU career planning consultant who will help you to make important decisions and get ready for the labour market;
- Sign up for free events;
- Take advantage of the discounts available to students and buy what you want at a lower price;
- Join the teams of the University's Sports Club or the Sports and Wellness Centre and stay in good physical shape free of charge.

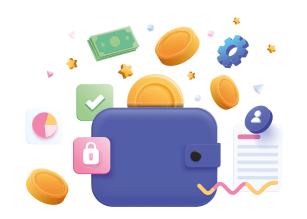

## Dormitories

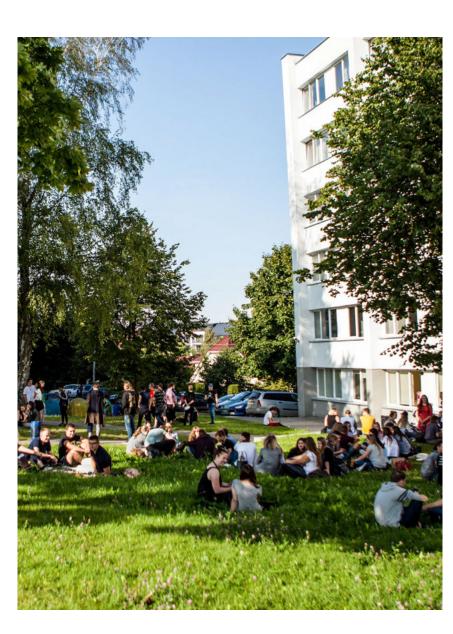

KTU has 12 dormitories located in or near the student campus.

Students are offered accommodation in triple, double and single rooms, which costs from 60 to 153,60 euros. The price depends on the type and condition of the dormitory and room (this amount includes all utilities).

In each room, the resident will find furniture for individual use (table, bed, chair, closet) and internet access.

The dorms have self-service laundries and dryers, lockable storage facilities for bicycles, parking is also available and located next to the dormitories.

The place in the dormitory can be reserved in the **Dormitory reservation system**, in the RESERVATION section or by logging in to KTU <u>AIS</u>.

Register and join expansive dormitory community.

We hope that KTU dormitories will become your second home, where everyone will find many new acquaintances, a unique opportunity to meet like-minded people, broaden their horizons, gain new impressions!

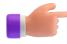

You can find out more about the dormitories and the rules by **clicking on this link.** 

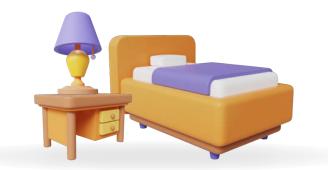

## Library

As a student, you became a Library reader immediately upon your admission to the University. You can use the services of the Library with a valid international student identity card, a personal identity card or a passport.

About resources and services by visiting the Library or the <u>website</u>. Here, you can use the <u>catalogue</u>, KTU virtual Library, resources of the Lithuanian Academic Electronic Library <u>eLABa</u>, the databases of electronic sources.

In the Library, you can read and borrow printed publications, copy and scan excerpts from them. The University's single sign-on system provides access to all subscribed and freely available information resources from any workplace at the University or home 24/7.

University Campus Library and Faculty Libraries have individual workplaces and group work rooms, computer and specialised workplaces for students with individual needs, and recreation areas. The group work rooms can be booked at the <u>link</u>. You can chat with colleagues or enjoy a cup of tea in the lounges.

Every month, the Library organises training on how to find the information sources for written works, correctly quote the sources and prepare bibliographies, etc. The descriptions and schedules of

More information about library service the training are available at this <u>link</u>. You can find the Library's teaching materials in Lithuanian and English in the virtual environment <u>Moodle</u>.

A "Resources by Theme" <u>catalogue</u> has been composed and is constantly updated with links to freely available and subscribed databases, e-journals and books, final projects, and other information required for studies and research.

Each study and research field is supervised by a librarian who cooperates with the academic community of the faculty, consults on information retrieval and resource use issues, organises and conducts information literacy training, provides study modules with the latest study literature and electronic information sources.

If you have any questions, you can <u>contact</u> the librarian of the study field who will answer the questions or you can register for a personal consultation <u>here</u>.

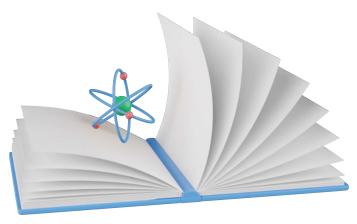

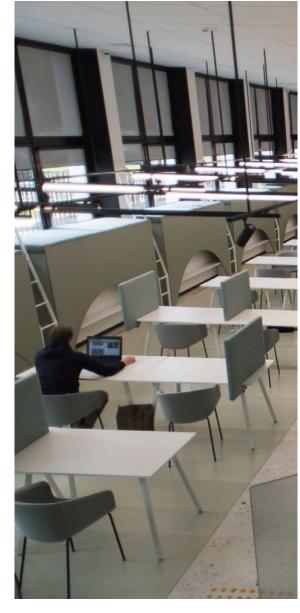

## Appropriate behaviour in learning places

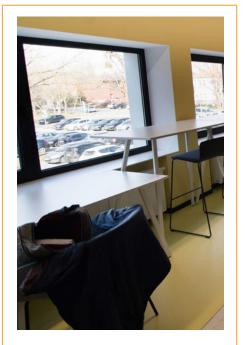

Occupying the table

Do not do that. Do not leave your personal belongings on the table when you leave for lunch, do not hang a coat on the next chair to suggest that the seat is "reserved for a friend" and do not put unnecessary books on the table taking too much space, as another student could study nearby.

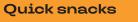

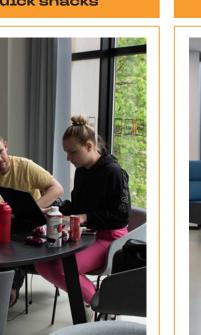

Do not irritate other students with your tasty lunch. The library is not for eating, avoid bringing snacks with you. Rather, focus on the work and later reward yourself for the achieved results.

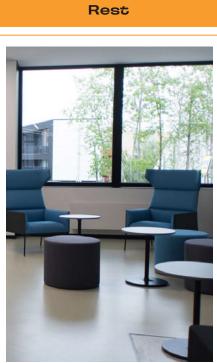

Learning places in the libraries are not designed for napping. If you feel tired – go home to rest, then come back and productively perform your tasks.

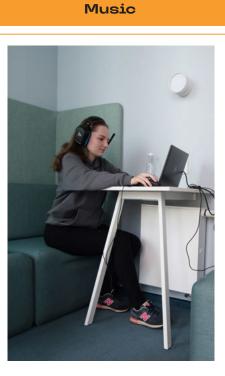

While music can help with learning, it is not for everyone. If you want to listen to music, do so with headphones without disturbing other students.

### Access to IT resources

#### IT user registration

KTU has a single sign-on system to the University's information systems and information technology (IT) services. After signing your learning agreement, you will receive information about this in an information letter by email. There will be provided information on how to **register** for an IT user login.

#### E-mail

The email services are provided to the University's students in the Microsoft Office365 environment for the entire study period. All studyrelated information and faculty's letters are sent to the official academic email (@ ktu.edu). To receive answers to all questions, inquiries should be sent using only this email address.

#### Virtual resources

In the Virtual Learning Environment – <u>Moodle</u>, the lecturers submit study material, tasks, tests and any additional information for students. In addition, the Library's training material is available on the websites <u>ebooks.ktu.edu</u> and <u>ebooks.ktu.lt</u>.

1

#### Office365

Office365 intranet is the location for the storage of relevant documents; here, you will find the documents regulating the studies and relevant study information. Moreover, it provides information about the **criteria** and the **winners** of the scholarship competitions, the international opportunities, IT instructions and other documents. Besides this information, the **Office365** intranet contains the block of KTU style templates. Here, you can download the official KTU style slides, screen savers, exam-ples of email signatures or logos. Office365 intranet also contains the blocks of the dormitory documentation, doctoral studies and internationality.

#### AIS

The <u>Academic information</u> <u>system</u> contains information about:

- the <u>individual study plans</u> and learning outcomes;
- <u>timetable of the semester</u> and functions enabling the registration for classes and orders of certificates;
- contests;
- information about the paid and unpaid payments;
- prepared <u>orders</u>;
- the status of <u>settlement</u> with the University;
- selection and review of specialities and the study programmes of minor studies;
- the <u>surveys</u> of students;
- the content of the mentorship programme;
- registration to career consultations;
- 🔹 etc.

Follow us on social media

> <u>KTU</u> <u>KTU Students</u> <u>KTU Students'</u> <u>Union</u>

F

: )

5

5

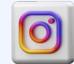

<u>@ktustudentlife</u> <u>@ktu\_sa</u> <u>@ktuspace</u>

→ content

## Student Leisure Centre

ΚΤU

**SLC** 

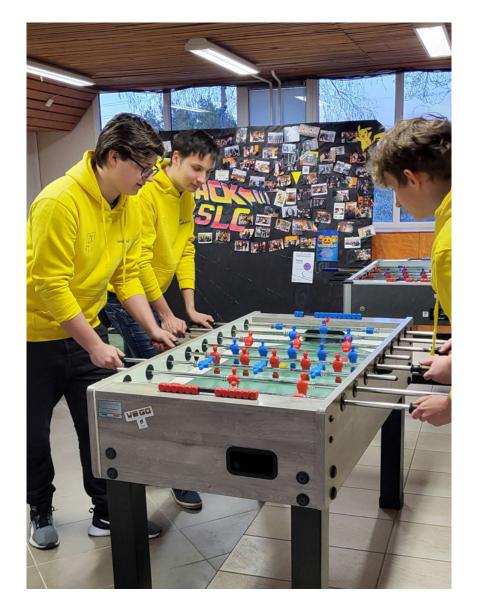

The only Kaunas U the most located Here, you

The only one in Lithuania, the Student Leisure Centre (SLC) of Kaunas University of Technology, was opened in 2009 and is the most successful joint project of KTU and KTU SA, which is located at KTU <u>**3rd dormitory**</u>.

Here, you can play pool, table tennis, table football, board games and Xbox free of charge. There are several areas designated for relaxation or learning. In the Leisure Centre, you can find a small library, where you can read various fiction books, textbooks or educational books for different specialties. We host a variety of events, of which the most important

is the SLC birthday, full of fun tournaments with great prizes. Follow the information in our **Facebook** and join various organised activities!

SLC is open on working days: I-IV 09:00 – 02:00 V 09:00 – 18:00

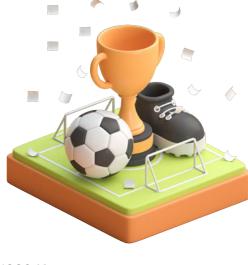

Studentų St 69, LT-51392 Kaunas
 More information

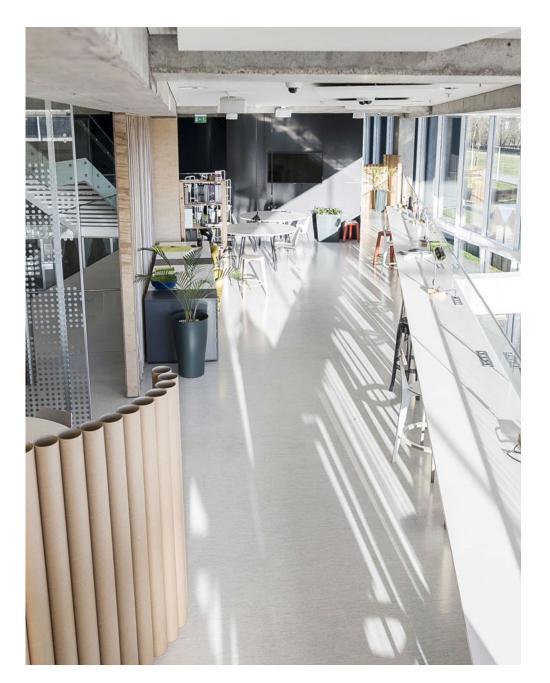

## DesignLibrary Kaunas

**DesignLibrary Kaunas** is a project between KTU Design Centre and DesignLibrary Milano.

The aim of this project is to raise awareness about design, science, arts and current trends, diffuse and share design culture, and promote the collaboration between studies, science/arts and business. Here, you can find not only books, but the opportunity to attend "Design Thursdays" events, meet design experts, create projects, and develop in the creative sector both locally and internationally.

## Design Friends co-working space

Design Friends co-working space is located in the "Santakos" KTU and innovation and science valley in Kaunas. This place is surrounded by curious, progress-oriented academic community. Create your own personal workplace in creative network of designers, architects, programmers, marketing and management specialists.

DesignLibrary Kaunas:

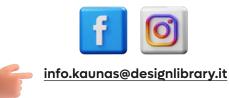

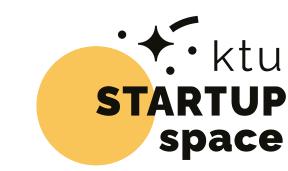

we help you grow up from atomic ideas to boundless space

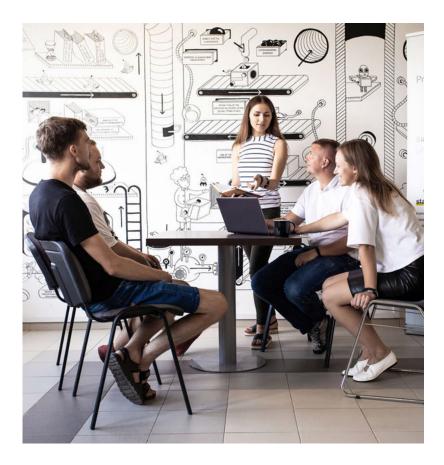

## **KTU Startup space**

KTU **<u>Startup Space</u>** is an open community of Kaunas start-ups, uniting teams who aim to develop innovative businesses from the stage of the idea.

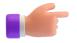

If you are also interested in learning more and trying out the potential of your idea – contact us! **Contacts are available here** 

The incubator is a place for both, the students developing products or services on the academic bench and the people who have already gained experience and knowledge in the work environment and have decided to turn their future careers into their own innovative business path.

In addition to all the activities within the incubator, many of them are aimed at the general public: KTU Startup Space coordinates the European Institute of Innovation and Technology's (EIT) Raw Materials and Health (together with LSMU) innovation centres which connect niche innovation communities.

All teams working in the KTU Startup Space incubator are provided with a strong incubation programme package, which consists of:

- team coordination, counselling and mentoring;
- free physical work space 24/7;
- and expert project support;
- targeted, practical training and seminars;
- assistance in finding partners and investors;
- and opportunities to interact directly with researchers.

The incubator is a place for both, the students developing products or services on the academic bench and the people who have already gained experience and knowledge in the work environment and have decided to turn their future careers into their own innovative business path. In addition to all the activities within the incubator, many of them are aimed at the general public: KTU Startup Space coordinates the European Institute of Innovation and Technology's (EIT) Raw Materials and Health (together with LSMU) innovation centres which connect niche innovation communities.

## Development programmes ('ED)

## International academic exchanges

KTU students have many opportunities to participate in the international student exchange programmes, during which they can gain study and internship experience in foreign universities and organisations.

Start your journey around the world, make new friends and future project partners. This intercultural experience and knowledge will cultivate your personality and help you become attractive in the job market. Today – KTU, tomorrow – the world!

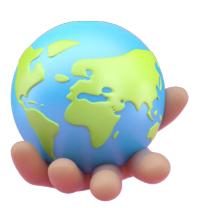

**ERASMUS+ programme.** It is the most popular student exchange programme in Europe. It provides an opportunity to learn and gain practical experience, creates an area of openness and tolerance, and promotes intercultural dialogue and global thinking.

ktu

discover<sup>ed</sup>

The programme gives each student the opportunity to study and/or do an internship abroad in one study cycle 29 or up to 12 months. A scholarship of 450-700 euros/month will help to survive in a new country. It depends on the activity and the country you are going to. All ERASMUS+ exchange participants can learn foreign languages **online** free of charge.

Participate in the selection and you will be able to leave after the first semester (master's studies) or the second semester (bachelor's studies)!

| Studies                                                                                                    | Internships                                                                                                    | Bilateral exchanges                                                                                                    | Other<br>opportunities                                                                                                   | Preparation<br>for exchange                                                                                                    |
|----------------------------------------------------------------------------------------------------|----------------------------------------------------------------------------------------------------|----------------------------------------------------------------------------------------------------|----------------------------------------------------------------------------------------------------|----------------------------------------------------------------------------------------------------|
| KTU has nearly 400<br>partners offering<br>quality programmes<br>and new interna-<br>tional experience.<br>The assessments<br>obtained during your<br>studies abroad will<br>be credited and their<br>results transferred<br>to your diploma. The<br>selections will be an-<br>nounced in Septem-<br>ber and February. | During the studies, you can go on<br>an internship in the companies<br>of ERASMUS+ participating coun-<br>tries, research centres or other<br>organisations during the summer<br>and/or after graduation. Here,<br>you will gain professional knowl-<br>edge, get acquainted with the<br>requirements of the labour mar-<br>ket and make new business and<br>personal acquaintances. The<br>selections are published 4 times<br>a year (September, December,<br>March and June). | You can go on a bilateral ex-<br>change studies abroad, whcih<br>duration in 1-2 semesters, under<br>the bilateral cooperation agree-<br>ments signed by KTU and part-<br>ner universities. The partner<br>universities do not charge KTU<br>students their tuition fees. You<br>will have to pay travel and living<br>expenses during your studies<br>abroad, but you have the op-<br>portunity to win a KTU mobility<br>scholarship. | <ul> <li>NORDTEK<br/>network;</li> <li>BALTECH<br/>consortium;</li> <li>Summer and<br/>winter <u>schools</u>.</li> </ul> | <ul> <li>The Intercultural<br/>Learning Course<br/>is a 3-credit<br/>optional module<br/>in English.</li> <li>Mobilumo<br/>renginiai: Cafe<br/>Erasmus, GO<br/>ABROAD FAIR;</li> <li>Seminars.</li> </ul> |

↓ content

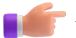

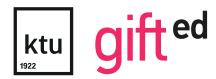

<u>GIFTed Talent Academy</u> is the University's talent development programme providing all the opportunities for the development of gifted students and the realisation of their skills in research and business areas. The Talent Academy develops unique and creative personalities capable of making innovative decisions. The studies of the academy's members are provided under an adjusted study plan supplemented with advanced study modules, challenge activities and various events.

If you are interested in theoretical and practical sides of the world, research, entrepreneurial projects, discussions, new ideas, creativity and have strength and enthusiasm for their realisation – this programme is for you.

#### How to become a GIFTed student?

- You are admitted to KTU with a competition score not lower than 8;
- Submit your application in your <u>AIS</u> (from August 22 until September 11).

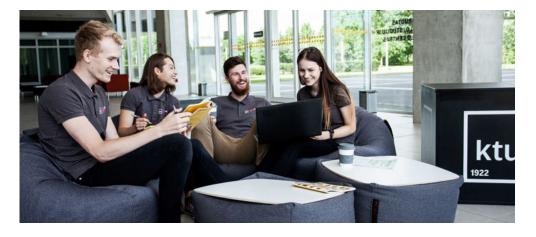

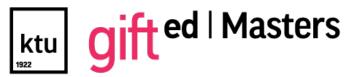

This is a programme of the development of leadership knowledge, skills and abilities of motivated students of second cycle (Master's degree). During the programme, students will analyse the topics of personal development, organisational skills and team management through various experiences – seminars and trainings, skill trainings, challenges and individual consultations.

#### Outstanding values of the programme:

- An exclusive community of 15 like-minded graduate students;
- Career mentors are their companies CEOs';
- Personal counselling, implementation of an individual competence plan and career path planning;
- Over 150 hours of trainings, seminars and hands-on sessions from subject matter experts;
- Development of leadership competencies through skills training, personal and team challenges;
- A motivating, empowering and nurturing environment.

#### You can enter this programme if:

- You are admitted to University's second cysle studies with a competition score not lower than 7;
- You have a lot of motivation to become a member of the GIFTed Masters programme;
- You will apply through your <u>AIS</u> (from September 12 to September 25).

## Opportunity to gain more

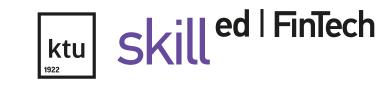

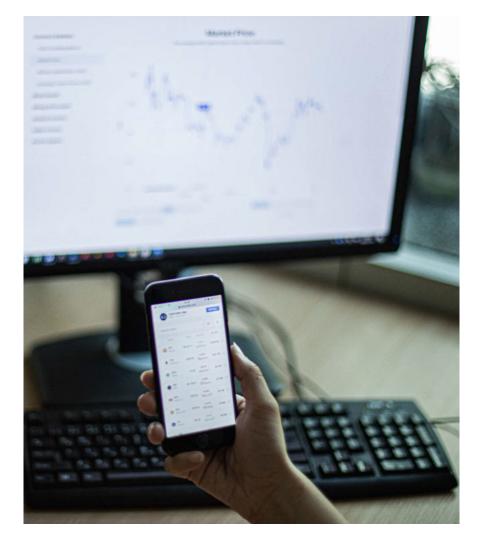

<u>SKILLed FinTech</u> programme is designed for motivated students who wish to acquire strong competencies in the field of financial technology in addition to their chosen programmes in Applied Mathematics, Software Systems, Information Systems, Informatics, Economics, and Finance.

Each student will be able to make the valuable and exceptional contacts needed for personal and professional development. You will be able to expand your study network with additional study modules providing knowledge in the field of financial technology, as well as, plan and manage a career in cooperation with career mentors from the financial technology business sector.

#### You can become a participant of the programme if:

- You have been admitted to the University with a competition score of at least 7 points;
- Passed mathematical state maturity exam with a score of at least 75;
- Submit Your application in Your <u>AIS</u> (from August 22 until September 12).

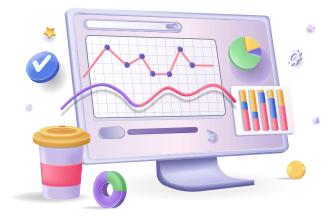

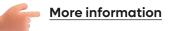

## Developing partnership

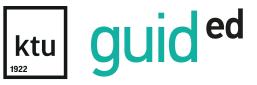

Every student can have a mentor or be a mentor – do not miss this opportunity! <u>GUIDed mentoring</u> <u>programme</u> gives you the opportunity to have your own personal teacher, role model.

It is a leadership programme encouraging the students to improve, realise themselves, achieve their goals. By participating in this programme, you have the opportunity to meet the representatives of the business and academic community, communicate with them on the issues relevant to you.

## Everyone can choose a mentor at the University, because there are 5 different types of them:

- Mentor for pupils;
- Peer mentor;
- Tutor;
- Academic mentor;
- Career mentor.

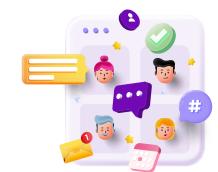

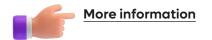

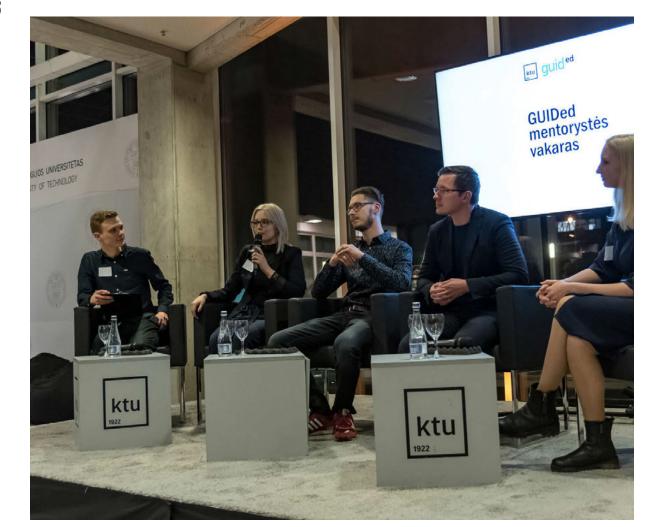

## Develop your career

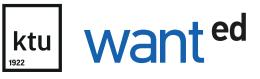

#### WANTed career competence development

**platform** will help you shape Your career path. **Participate** at the events and seminars that will help you better understand the latest labor market trends, form a more versatile vision of career, and develop personal competencies.

**Register** for a personal career consultations through AIS, a career planning consultant will help you answer many career-related questions – for example, how to prepare a resume. **Follow** the ads on the <u>internship and job posting platform</u> and don't miss the opportunity to gain more experience.

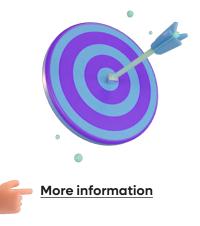

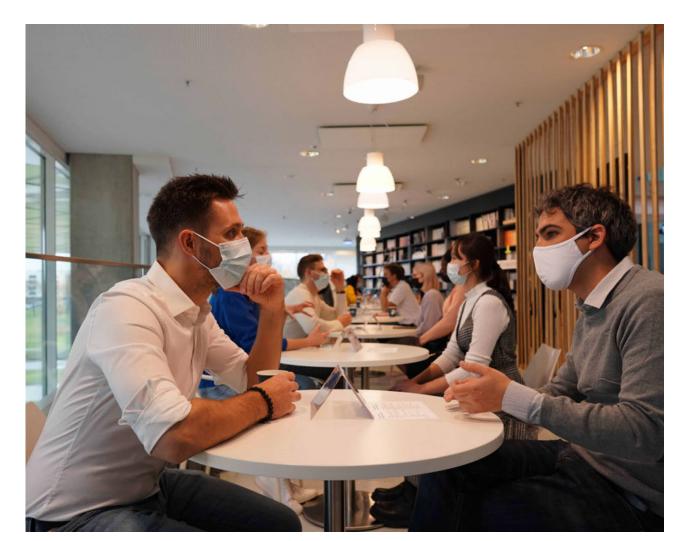

## Full-scale improvement

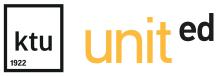

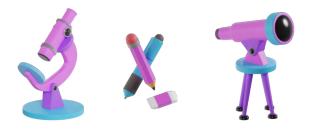

**UNITed programme** unites 21 students' organisations, where they can pursue comprehensive personal development and acquire additional competencies and skills. Currently, you can choose from a wide range of organisations' activities: adaptability of studies, popularisation of science, organisation of international projects, training of various specific skills, active leisure, promotion of citizenship and many more.

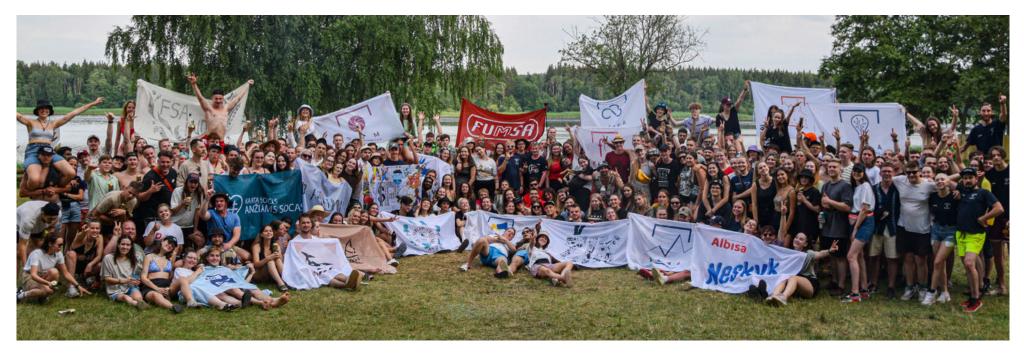

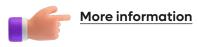

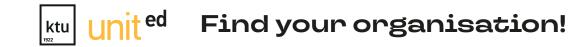

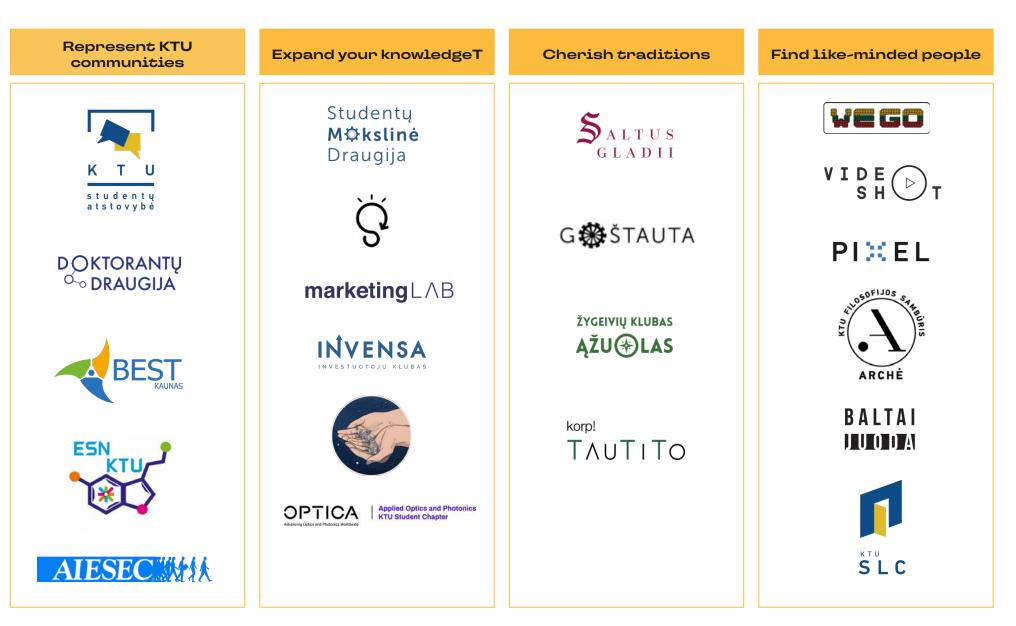

# Release your creativity

# ktu inspired

Kaunas University of Technology has <u>six art societies</u>. The University's students are invited to spend their free time improving their skills in dancing, singing, photography, etc. The events of the societies, which are led by nationally and internationally renowned professionals, contribute significantly to our country's cultural life. Join the fostering of national art, singing in a choir, photography, try acting, dancing or playing in a wind instruments band. Here, you will not only spend your free time meaningfully and improve your knowledge in the chosen field but will also have the opportunity to overcome stage fright, improve your oratory skills, develop self-confidence and make friends for life.

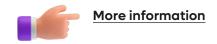

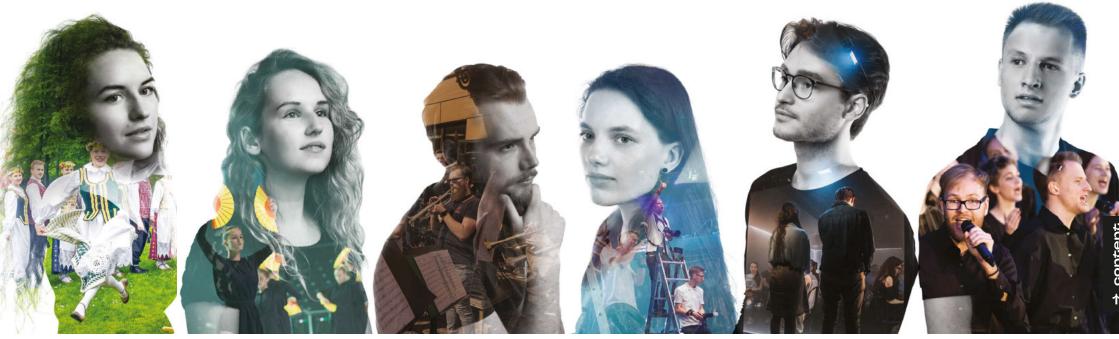

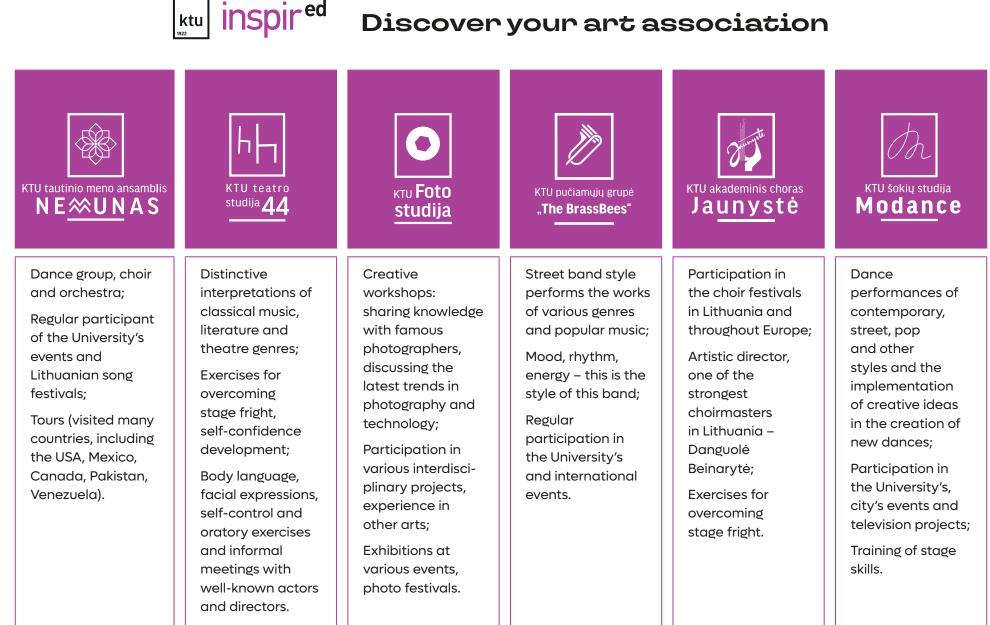

## Physical activity

The entire KTU community has free access to the sports club at all times, which includes a free weights zone, boxing and TRX belt gyms, cardio and strength machines. An online reservation is required for those wishing to visit the gym. In the <u>registration link</u>, you can see the number of available spots; choose the convenient time, make a reservation or cancel the reservation time.

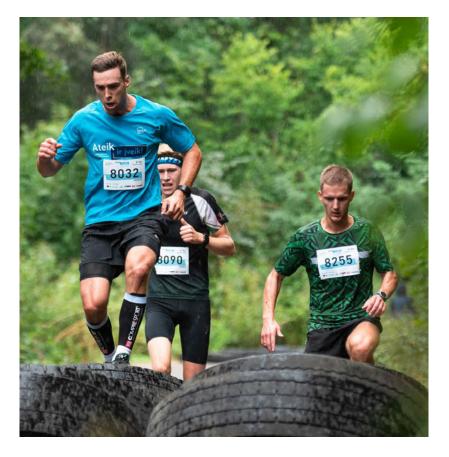

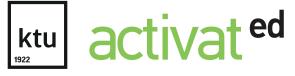

#### **Business hours**

ACTIVATed Sports Club is open every workday (Monday-Friday). The Sports and Wellness Centre opening hours are from 8 a.m. until 5 p.m.

#### **Group training**

Group sports are also free of charge, but popular workouts are often busy, so a reservation is required. You can register for group sessions by email <u>activated@ktu.lt</u> or message "KTU Sports and Wellness Centre" on <u>Facebook</u>. The workouts offered include the following sports: callanetics, Tabata, belt trainers, Pilates, balls, step + strength and body design. We believe that you will find something suitable for you in the "group training" <u>schedule</u>, but remember that reservation is required for participation in the group training.

#### **Registration for leisure sports activities**

For leisure sports activities, please contact us by email <u>sporto.centras@ktu.lt</u>. Registration for group training sessions by email <u>activated@ktu.lt</u>.

#### Leisure sports activities

The ACTIVATed leisure sports programme offers a visit to the University's sports facilities and a variety of physical activities free of charge. The activities of the programme include various team and individual sports activities and sports events. Whether you are new or advanced, the leisure programme offers the following sports to try: **athletics**, **football**, **basketball**, **badminton**, **volleyball**, **beach volleyball**, **cricket**, **rock climbing** and **Nordic pole walking**. In the **"leisure activities"** of the website, you will find the timetables for the activities; choose the convenient time and register by email **sporto.centras@ktu.lt**.

We invite you to register and actively spend your free time – we are waiting for you!

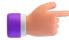

 Before arrival, it is necessary to check the opening hours on our website <u>sports.ktu.edu</u> for changes.

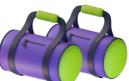

# Join Sports Club

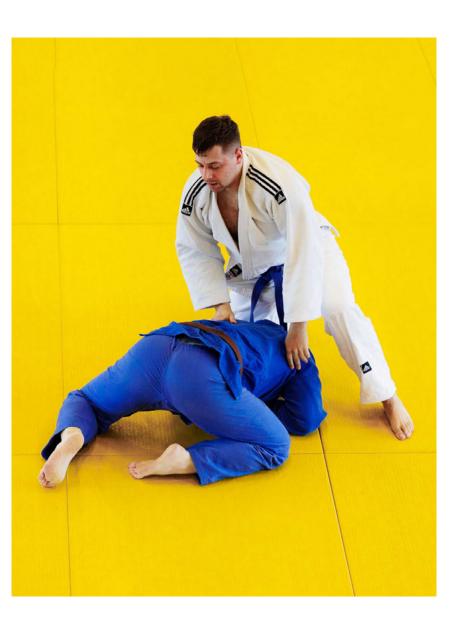

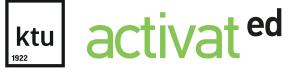

#### Sports teams

The ACTIVATed programme has <u>14 different sports teams</u>: <u>basketball</u>, <u>football</u>, volleyball (for <u>women</u> and <u>men</u>), <u>athletics</u>, <u>badminton</u>, <u>strength sports</u>, <u>judo and</u> <u>sambo</u>, <u>Greco-Roman wrestling</u>, <u>aerobic gymnastics</u>, <u>orienteering</u>, <u>table tennis</u>, <u>tennis</u> and <u>chess</u>. In addition to the teams trained and coordinated at the University, students representing other sports are also welcome.

KTU sports teams participate in championships and competitions and international tournaments organised by the Lithuanian Student Sports Association (LSSA). Therefore, the Sports and Wellness Centre ensures the preparation and participation of the University's sports teams in various competitions in Lithuania and abroad.

Some sports are not included in the official training programme because they do not have a coordinating coach. However, the ACTIVATed programme is open to your suggestions and aims to create the right conditions for the University's students to cultivate their physical activity by involving as many sports as possible. Just write to us at **activated@ktu.lt** and we will discuss the possibilities to include your favourite sports activities in our programme.

#### How to join KTU selections?

The selection of students for KTU sports teams takes place at the beginning of the general admission to Lithuanian higher education institutions. You can find the admission procedure and other relevant information about the sports teams on the Sports and Wellness Centre's **website** and **Facebook account**.

- Selection of students for KTU sports teams takes place in September-October;
- If you play sports professionally and want to represent KTU sports teams, contact us by email <u>sporto.centras@ktu.lt</u>.

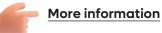

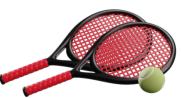

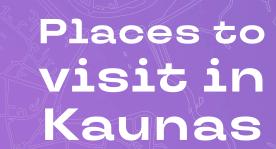

NASA

→ content

## Students recommend

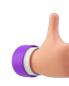

Visit the places of interest in Kaunas recommended by other KTU students. Maybe next year you will recommend these places to others too?

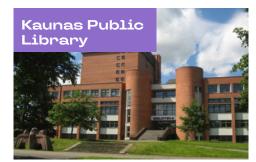

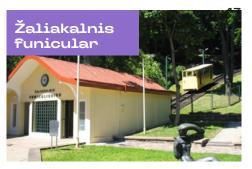

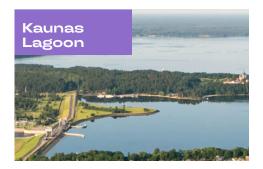

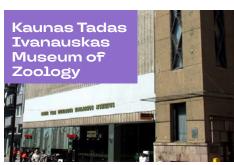

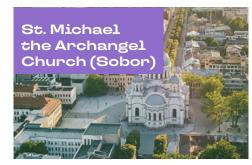

Three Virgins bridge

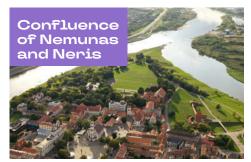

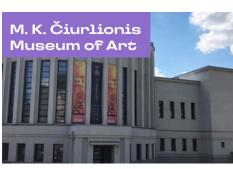

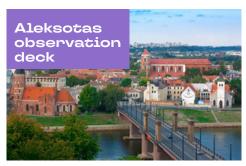

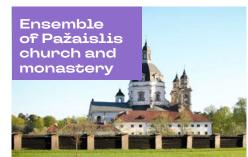

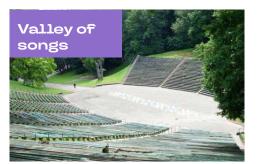

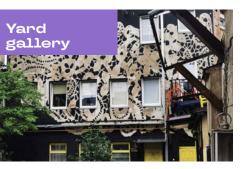

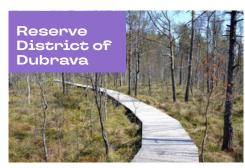

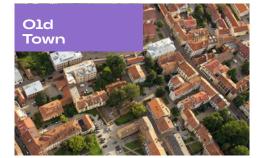

## Students recommend

The University's students have singled out several places they recommend visiting with members of their academic team or other University's students. Do not miss the opportunity to gain new memories at various places in Kaunas.

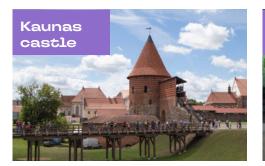

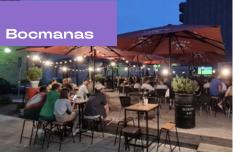

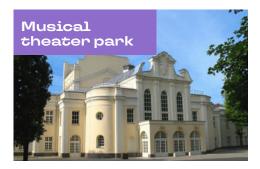

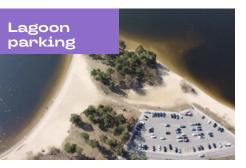

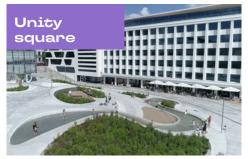

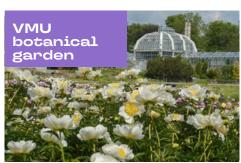

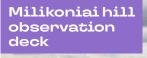

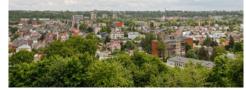

Nemunas island

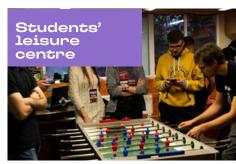

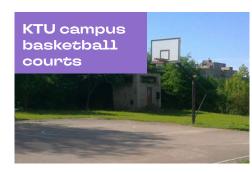

IX Fort of Kaunas Fortress

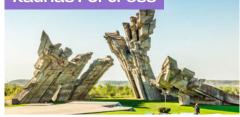

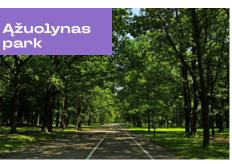

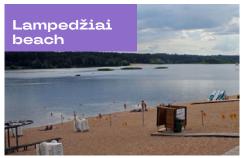

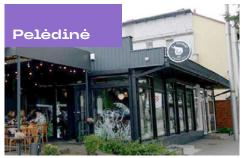

## Events in the first semester of your studies

Celebration of the

beginning of the school year

Don't miss the opportunity and take part

in the celebration of the beginning of the

academic year, where greeting speeches

and energetic rhythms of music will be

waiting for you.

#### Welcome week

The beginning of September is like a new year, a new start, new experiences and emotions for every student, so let's enjoy and welcome a new academic year together! We invite everyone to actively participate in the Welcome Week event, during which you, first-year students, will get acquainted with the University's premises, study process, learn about the organisations and activities of the University. You'll have the opportunity to hear and participate in discussions with famous people, take part in fun activities, maybe even learn something new about your University.

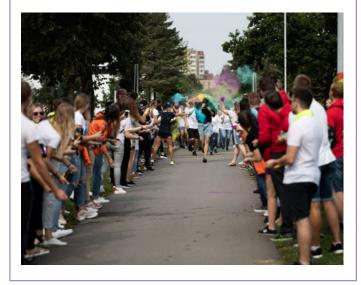

#### WANTed career days

**KTU "WANTed" Career Days 2022** is the largest event for contacts and career planning in the Baltic States, attended by students, pupils and companies and organised by Kaunas University of Technology.

The Career Days, organised for the last seventeen years, helped thousands of students to successfully enter the labour market and the representatives of companies to find the most talented employees and interns for their organisations.

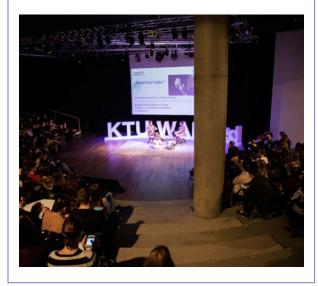

## Student infocentre

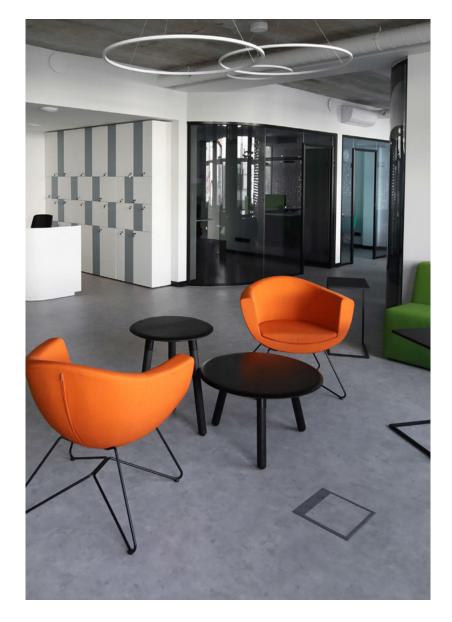

This year, we have renovated our premises and by concentrating three centres – the Department of Student Affairs, the Department of International Relations and the Doctoral School – we are working even more efficiently in one place, so that you always quickly could get answers to your questions. Upon arrival, you will be met by Student infocentre colleagues, who will refer you to a responsible specialist for a consultation.

The mission of the Department of Student Affairs is to communicate with students on relevant academic issues, coordinate and administer financial and non-financial support for students, implement the student career and talent development programmes, provide accommodation services in KTU dormitories, foster and coordinate social, artistic and sports activities of the University's community. If you have questions on one of these topics, do not hesitate to come and consult, we will be happy to answer all your questions!

**The International Relations Department** will help you learn more about various international internships and exchange programmes that you can use throughout the study period and one year afterwards. Take everything you can from the University. If you want to see the world, meet new people and have indelible experience, apply for the opportunities of the internationalisation programmes and we will offer you the best option!

**The mission of the Doctoral School** is to educate future researchers who can make a significant impact on science, studies, society and business, and work in academic and non-academic environments. If you are not sure if this path is for you, come for a consultation and we will help dispel any doubts!

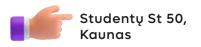

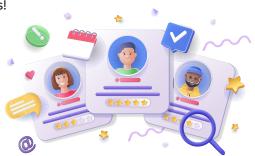

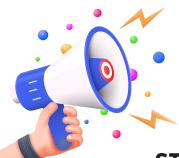

### Important contacts

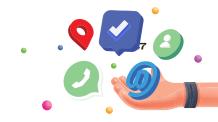

## STUDENT INFOCENTRE

Studentų St 50, LT-51368 Kaunas

#### Career and Service Centre

+370 (37) 300327 +370 (614) 20055 klausk@ktu.lt

ktu.edu/studentams

Consulting on:

- GIFTed, GIFTed Masters programmes
   +370 664 55620
   talentu.akademija@ktu.lt
- GUIDed programme +370 603 94361 guided@ktu.lt
- SKILLed FinTech programme
   +370 638 51928
   skilled@ktu.lt
- WANTed programme
   +370 686 19341
   wanted@ktu.lt

#### Student Social and Emotional Well-being Group

Social well-being coordinator Ineta Simonaitė Studentų street 50, LT-51368 Kaunas +370 676 92702 ineta.simonaite@ktu.lt

Psychologists: psichologas@ktu.lt Chaplain Petras Pich: kapelionas@ktu.lt

Student Accommodation Centre +370 696 73277 +370 696 52253 dormitory@ktu.lt dormitory.ktu.edu

#### **Student Activity Centre**

- Consulting on: • UNITed programmes +370 612 93632, united@ktu.lt
- INSPIRed programmes
   +370 670 046410, inspired@ktu.lt

Academic Mobility Office Consulting on DISCOVERed programme

- studies abroad
   +370 675 52705
- internships abroad
   +370 676 92160

erasmus@ktu.lt en.ktu.edu/erasmus

#### International Relations Office

Foreign students consulting on migration and other related issues +370 676 42276 international@ktu.lt

KTU Doctoral School +370 37 300 625 phd@ktu.lt

#### FACULTY'S STUDY CENTRES

Faculty of Chemical Technology Radvilėnų road 19-237, LT-50254 Kaunas +370 37 300156, ctf@ktu.lt

Faculty of Electrical and Electronics Engineering Studentų street 48-215, LT-51367 Kaunas +370 37 300250, eef@ktu.lt

Faculty of Informatics Studenty street 50-411, LT-51368 Kaunas +370 37 300350, if@ktu.lt

Faculty of Mathematics and Natural Science Studenty street 50-221, LT-51368 Kaunas +370 37 300300, mgmf@ktu.lt

Faculty of Mechanical Engineering and Design Studentų street 56-144, LT-51424 Kaunas +370 37 300400, midf@ktu.lt

Faculty of Social Sciences, Art and Humanities A. Mickevičiaus street 37-102, LT-44244 Kaunas +370 37 300124, shmmf@ktu.lt

Faculty of Civil Engineering and Architecture Studentų street 48-406, LT-51367 Kaunas +370 37 300450, saf@ktu.lt

School of Economics and Business Gedimino street 50-324, LT-44239 Kaunas +370 37 300572, evf@ktu.lt

Panevėžys Faculty of Technologies and Business Nemuno street 33-201, LT-37164 Panevėžys +370 45 468547, ptvf@ktu.lt

#### LIBRARIES' CONTACTS

Chemical Technology Library Radvilėnų road 19, LT-50254 Kaunas +370 37 300199 biblioteka.ctf@ktu.lt

Informatics Library Studentų street 50, LT-51368 Kaunas +370 37 300669 biblioteka.if@ktu.lt

Mechanical Engineering and Design Library Studentų street 56, LT-51424 Kaunas +370 37 353817 biblioteka.midf@ktu.lt

Social Sciences and Humanities Library Gedimino street 50, LT-44239 Kaunas +370 37 300655 biblioteka@ktu.lt

University Campus Library Studentų street 48, LT-51367 Kaunas +370 37 300666 biblioteka.um@ktu.lt

Panevėžys Faculty of Technologies and Business Library Nemuno street 33, LT-37164 Panevėžys +370 45 467731 ilona.gasiuniene@ktu.lt

#### **KTU STUDENTS' UNION**

Representation of students regarding social and academic matters, consulting about LSIC K. Donelaičio street 73, LT-44249 Kaunas info@ktusa.lt

#### SPORTS AND WELLNESS CENTRE

Studentų street 48-157, LT- 51367 Kaunas +370 662 46 637 sporto.centras@ktu.lt sports.ktu.edu

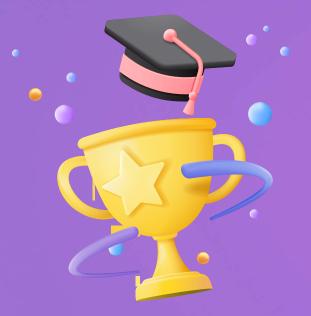

Career and Service Centre

Student's guide 2022